#### chsh

# .login

umask 022

## $\lg$

ls --time-style=long-iso --color=auto'

user add

userdel

userdel - r

## passwd

passwd

groupadd

# groupdel

1

root contract to the contract of the contract of the contract of the contract of the contract of the contract of the contract of the contract of the contract of the contract of the contract of the contract of the contract

```
dedora fedora
   usermod -G wheel fedora 
← ( :fedora) wheel
   vi /etc/pam.d/su PAM su
    #auth required pam_wheel.so use_uid
   auth required pam_wheel.so use_uid ← (wheel ← コメント root
          required
   echo "SU_WHEEL_ONLY yes" >> /etc/login.defs
管理者用一般ユーザからは root になれて、管理者以外の一般ユーザからは root になれないことを
```
#### httpd

/etc/httpd/conf/httpd.conf

```
 <IfModule mod_userdir.c>
     #
 # UserDir is disabled by default since it can confirm the presence
 # of a username on the system (depending on home directory
    # permissions).
     #
    HUserDir disable
 #
 # To enable requests to /‾user/ to serve the user's public_html
 # directory, remove the "UserDir disable" line above, and uncomment
 # the following line instead:
 #
    UserDir public_html
 </IfModule>
 #
# Control access to UserDir directories. The following is an example
 # for a site where these directories are restricted to read-only.
 #
 <Directory /home/*/public_html>
 AllowOverride FileInfo AuthConfig Limit
 Options MultiViews Indexes SymLinksIfOwnerMatch IncludesNoExec
     <Limit GET POST OPTIONS>
         Order allow,deny
         Allow from all
    \llLimit>
 <LimitExcept GET POST OPTIONS>
Order deny, allow
 Deny from all
 </LimitExcept>
 </Directory>
```
#### SELinux

もし SELinux が有効になっている場合は【 Forbidden 】とエラーが出てしまいます。You don't have

permission to access

Apache

[Sun Jun 19 21:05:42 2005] [error] [client 192.168.11.102] (13)Permission denied: access to /~akane/test.html denied

**SELinux** and  $\overline{P}$ 

SELinux ではディレクトリを作成すると、その親ディレクトリを作成すると、その親ディレクトリを作成すると、その親ディレクトリを作成すると、その親ディレクトリを作成すると、その親ディレクトリを作成すると、その親

ls -lZ

public\_html user\_u:object\_r:user\_home\_t apache public html

Fedora Core 4 /home/ /public\_html /sbin/restorecon public\_html

/sbin/restorecon - R /home/

#### smb

mount -t cifs //(Windows  $)$  /(  $)$  -c username=(Windows )[, password=(Windows )][, i ocharset =(  $\,$  $)]$ [, codepage=( )]

#### )

```
mount -t cifs //MyComputer/Shared /mnt/folder -o
user name=winlogin, password=winpass, i ocharset=euc-j p, codepage=932
```
#### yum proxy

setenv http\_proxy http://xx.xx.xx.xx:port/ yum -y update

#### MySQL

yum -y install mysql-server

#### **MySQL**

vi /etc/my.cnf MySQL

[nysqld] datadir=/var/lib/mysql socket=/var/lib/mysql/mysql.sock # Default to using old password format for compatibility with mysql 3.x  $#$  clients (those using the mysqlclient10 compatibility package).

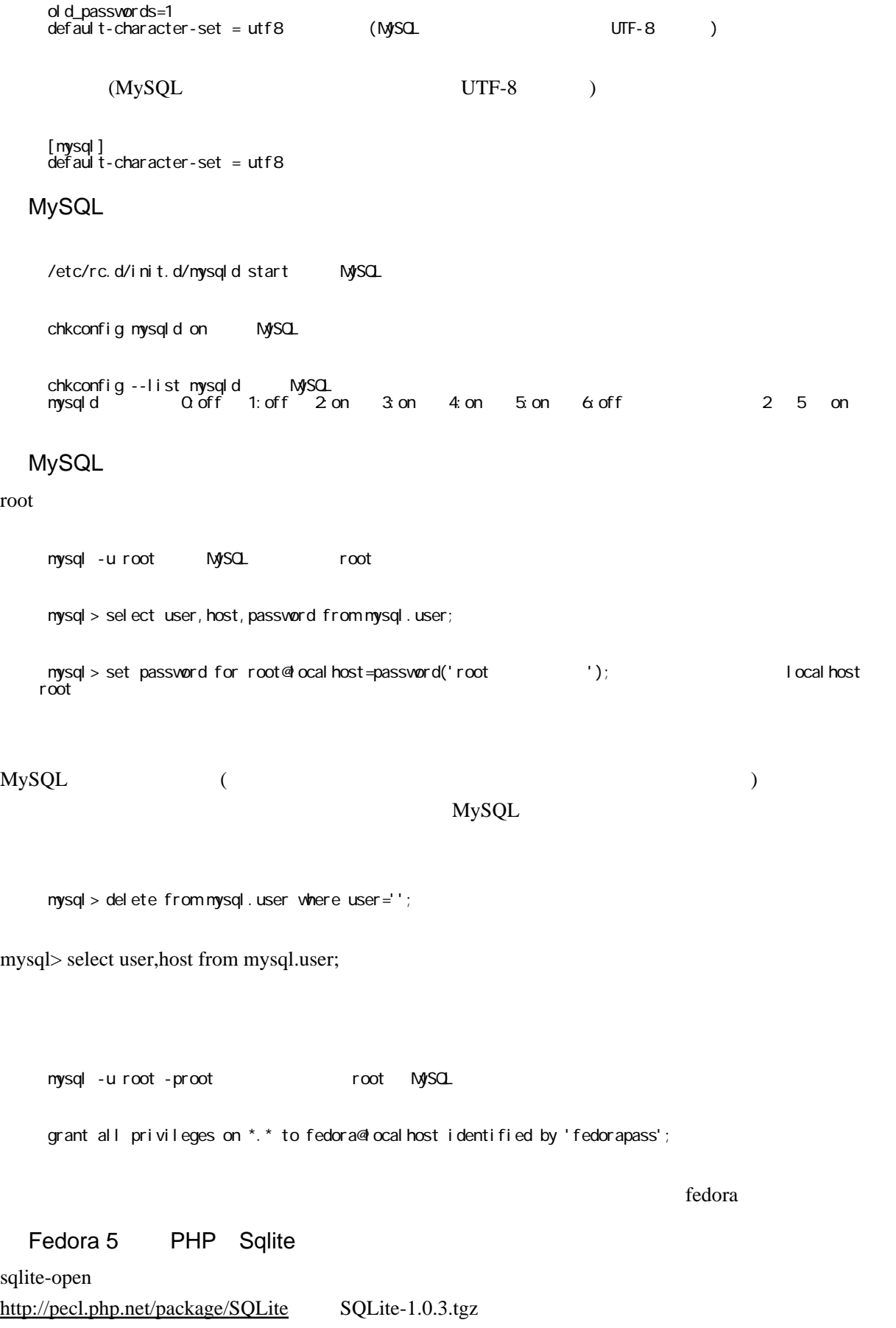

 \$ tar zxvf SQLite-1.0.3.tgz \$ cd SQLite-1.0.3 \$ phpize \$ ./configure \$ make

edit sqlite.c, comment out the following line:

/\* static unsigned char arg3\_force\_ref[] = {3, BYREF\_NONE, BYREF\_NONE, BYREF\_FORCE }; \*/

And then change these lines

```
function_entry sqlite_functions[] = \{ PHP_FE(sqlite_open, arg3_force_ref)
 PHP_FE(sqlite_popen, arg3_force_ref)
```
#### function\_entry sqlite\_functions[] = { PHP\_FE(sqlite\_open, third\_arg\_force\_ref) PHP\_FE(sqlite\_popen, third\_arg\_force\_ref)

\$ make

sqlite-open

if (!extension\_loaded("sqlite")) { dl("sqlite.so"); }

**SELinux** 

setenforce 0

setenforce 1

hostname

/etc/sysconfig/network

HOSTNAME=

**Active Directory** 

hosts Active Directory 192.168.0.1 AD.PC

Kerberos

/etc/krb5.conf

```
[libdefaults]
default_real m = TEST. DOMAIN
 default_tkt_enctypes = des-cbc-md5
 default_tgs_enctypes = des-cbc-md5
 dns_lookup_realm = false
 dns_lookup_kdc = false
 ticket_lifetime = 24h
 forwardable = yes
[realms]
TEST. DOMAIN = {
 kdc = AD.PC:88
 admin_server = AD.PC:749
 #default_domain = example.com
  }
[domain_realm]
.test.domain = TEST.DOMAIN
test.domain = TEST.DOMAIN
```
#### Kerberos

kinit administrator@TEST.DOMAIN

#### Winbind

/etc/samba/smb.conf

```
 workgroup = TEST
real m = TEST. DOMAIN
 security = ads
 password server = AD.PC
 encrypt passwords = yes
winbind separator = +winbind uid = 10000-12000
winbind gid = 10000-12000
 template shell = /bin/bash
template homedir = /home/%D/%L
```
/etc/nsswitch.conf

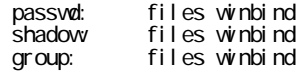

#### Active Directory

net ads join - U AD

#### setenforce 0

#### SELinux

#### Winbind

 /etc/init.d/winbind start /etc/init.d/winbind status

chkconfig winbind on

### Active Directory

 # wbinfo -u Administrator Guest

....

#### Winbind

vbinfo -a '  $\%$ 

## PAM

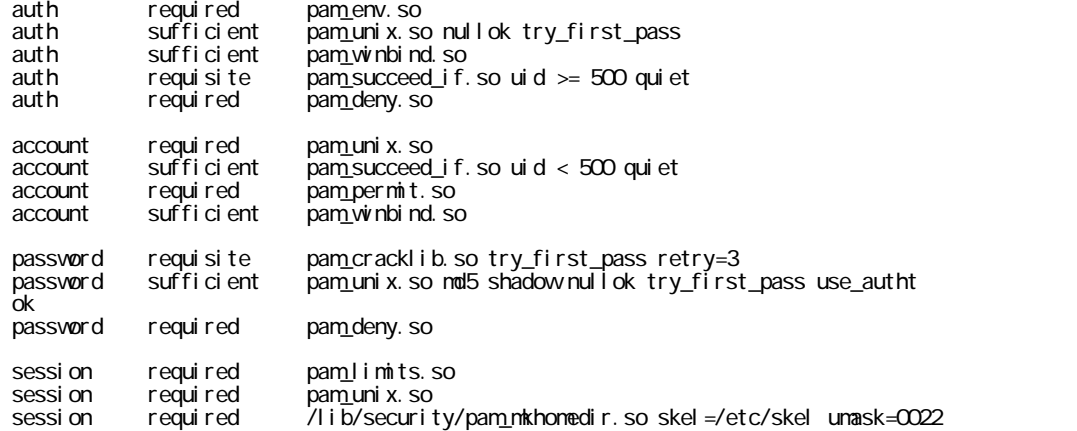